http://farbe.li.tu-berlin.de/AI09/AI09L3NP.PDF/PS; inizio dell'output, pagine 3/3 N: nessuna linearizzazione 3D (OL) nel file (F) o  $PS$ -startup (S)

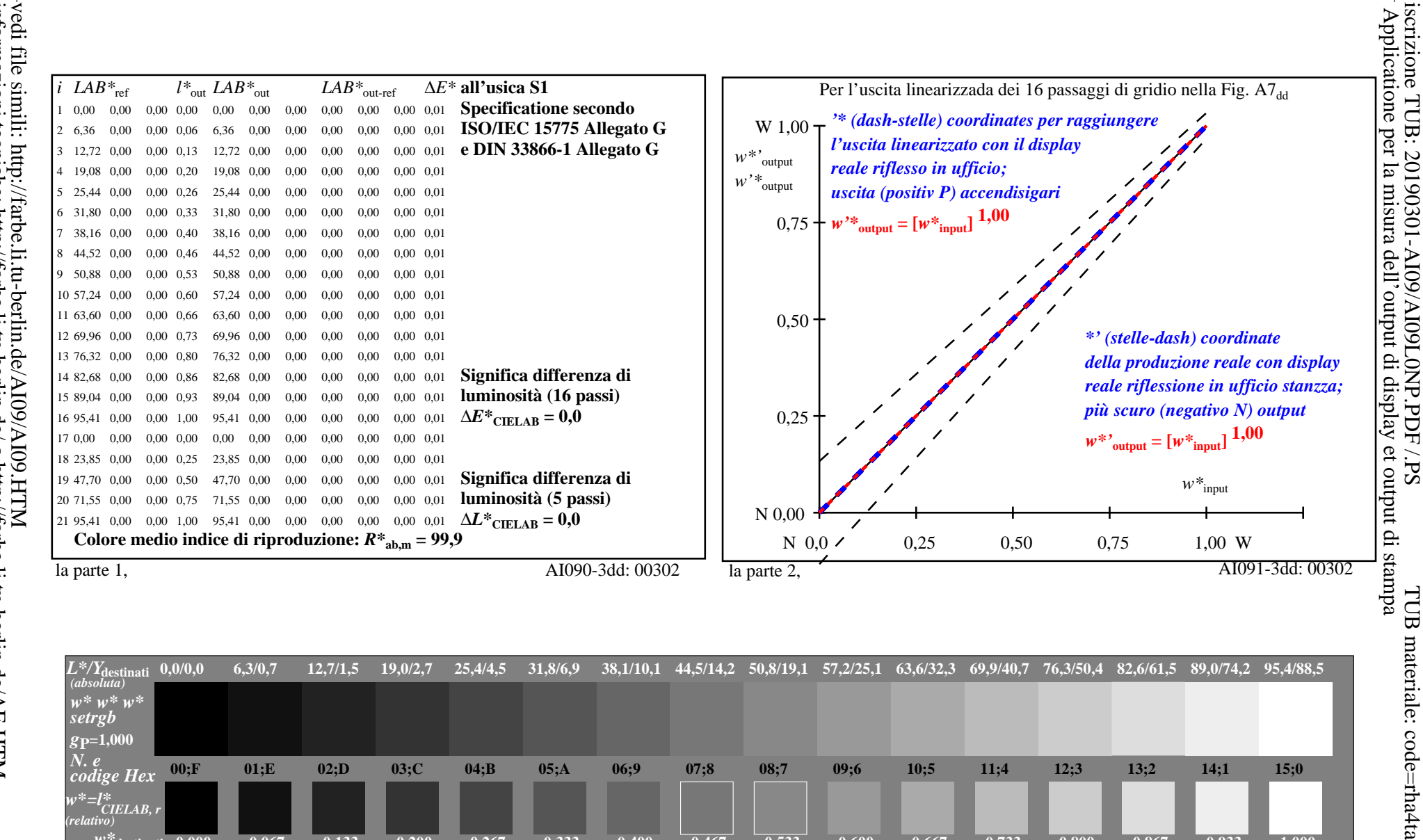

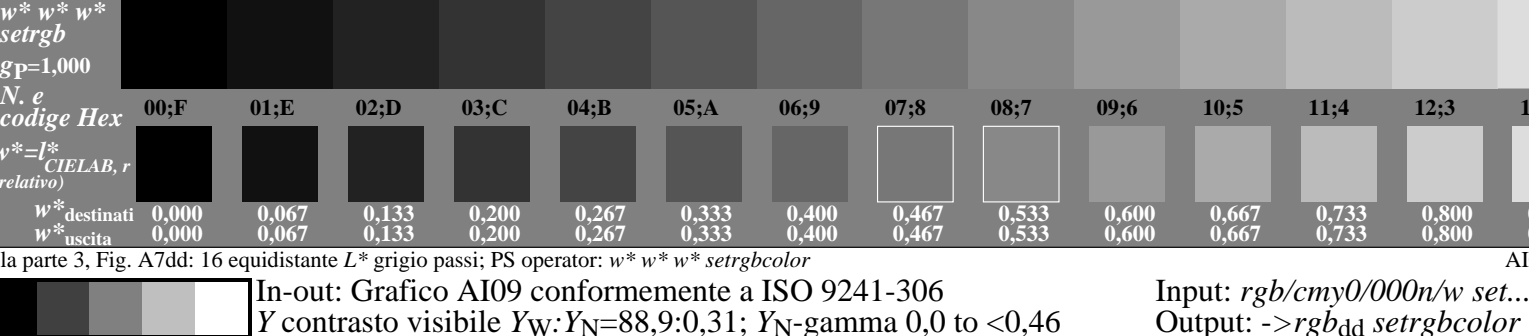

0.867

0,867

AI090-7dd: 00302

 $0.933$ 

0,933

1.000

 $1,000$ 

 $v^* = l^*_{\text{\emph{CIELAB, r}}},$ 

 $W^*$ 

 $W^*$ destinati 0.000

 $0,000$